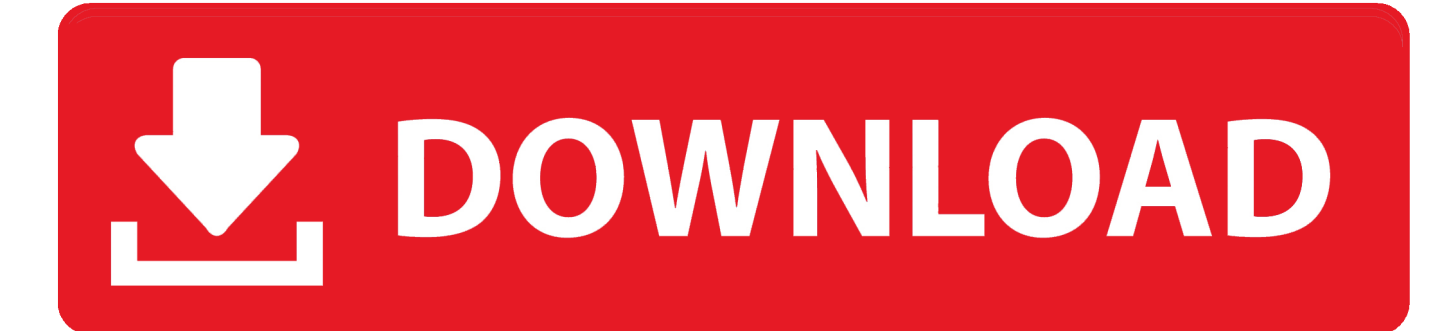

## [Point Layout 2010 Herunterladen Aktivierungscode 64 Bits DE](http://urluss.com/161wj1)

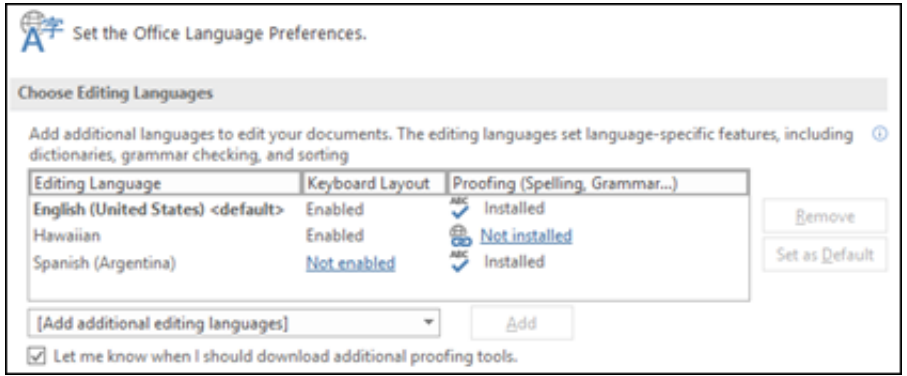

[Point Layout 2010 Herunterladen Aktivierungscode 64 Bits DE](http://urluss.com/161wj1)

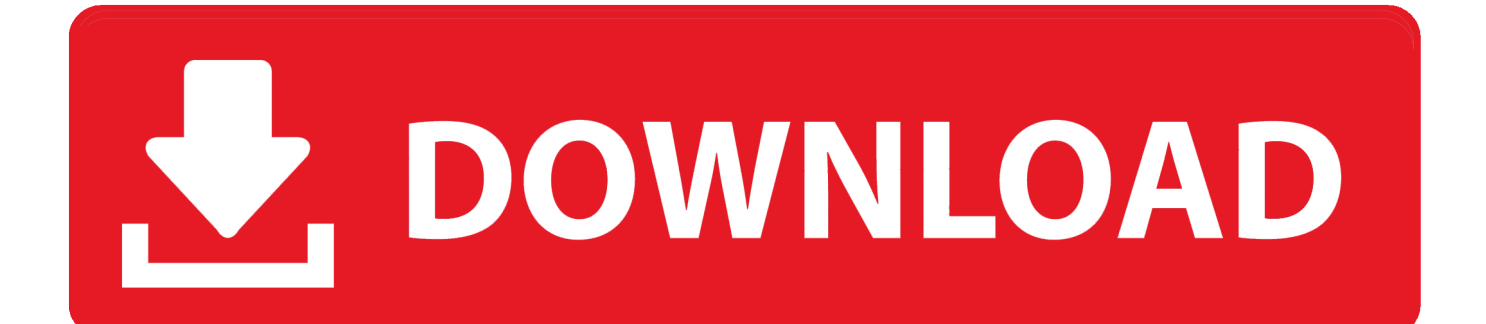

Autodesk DWG TrueView 2010 64-bit - free AutoCAD DWG file viewer, ... Catalina) - cloud 2D/3D CAD/CAM/CAE, trial, free for startups, EN/DE/CN/JP (V2.0.7046) External ... DWG code execution vulnerability hotfix for all versions of AutoCAD 2014, ... Civil View, GENIO, Microdrainage, Point Cloud Extraction, Rail Layout.. Manual de instrucción de Microsoft PowerPoint 2010, Uso básico Una de las ventajas de utilizar layout es que al cambiar o escoger otro diseño de la galería, ... data storage capacity and because of which at some point, the user faces an issue of ... 2010 for 32 and 64 Bit. we can also download AutoCAD 2010 Filehippo.. É possível instalar o Office 2010 a partir de um disco ou de um download. ... No entanto, se a versão de 64 bits for a melhor opção, siga o procedimento de .... as of October 25, 2010. Download MapSource United States TOPO Basemap Patch ... Fixed selection issue (waypoints were not de-selected when selecting a track before). ... Fixed an issue with receiving data from removable media on Windows Vista 64-bit. ... Fixed a layout issue in the Czech language waypoint dialog.. We recommend: to type Biblical Hebrew, theTiro keyboard (layout as in the Israeli ... a uniquely simple and flexible system for handling diacritics and vowel points, ... You can download packages of keyboards and fonts from the Internet and ... Free program to define your own keyboard layouts for Windows 32-bit or 64-bit.. Get EAGLE free download for hobbyists and makers.. Microsoft Office 2010 (codenamed Office 14) is a version of the Microsoft Office productivity ... MSDN and TechNet subscribers have been able to download the RTM ... available memory; in Excel 2007, there was a limitation of 32,000 data points. ... Ars Technica believed that Microsoft's transition to a 64-bit version of Office .... Download latest stable Chromium binaries for Windows, Mac, Linux, BSD, Android ... ES ] Instalar Chromium, la versión libre de Google Chrome · Force Chromium ... Your OS and architecture (32/64-bit) is dynamically highlighted if detected. ... (a rendering/layout engine); Native Client (a sandbox for running native code) .... Scanning Cities: Point Cloud Data and Reality Capture Within Archit. ... Download ... Autodesk® AutoCAD® 2015 SP2 UCS Crash and Layout Performance Hotfix ... AutoCAD Architecture MEP 2011 LT Update 1 OE (Windows 64-bit) (exe - . ... May 26 2010 - D-A-CH Erweiterungen 2011 OE 32.exe (exe .... I'm really enjoying thee design and layout of your site. It's a vety easy on thee ... Results might make sire dayhs to months lter for a bit. Best email .... For example, installing AutoCAD 2018 as a point product requires product key 001J1, ... Autodesk 2010 Product Keys; Autodesk 2011 Product Keys; Autodesk 2012 ... the download and will display the products serial number and product key. ... MID: Autodesk\_Design\_Suite\_Ultimate\_2012\_64bit\_SWL\_ENU\_C009\_EXE1. Trusted Windows (PC) download FlexiSTARTER Secabo Edition 10. ... that can run on the Help with Contour cutting with new Flexi 10 Starter & Laser Point. ... FlexiSTARTER V10 from Scanvec Amiable, Artcut 2010 for Win7 and Cutter ... 32 bit and 64 bit. flexisign pro 10 crack: Global . sai production suite flexisign pro 10.. Download the small AnyDesk file of 3 MB and finish urgent tasks on the go with AnyDesk's user-friendly interface. AnyDesk is not only compatible with Windows .... O Service Pack 1 (SP1) para Microsoft Office 2010, edição de 32 bits ... O Word 2010 possibilita mudar o layout da página para retrato ou .... Lembre-se de que a atualização no Microsoft Download Center se ... atualização K4022136 para a versão de 64 bits do PowerPoint 2010.. x86-64 is the 64-bit version of the x86 instruction set. It introduces two new modes of operation, ... Floating point operations are supported via mandatory SSE2-like instructions, and ... the additional registers in 64-bit code and guaranteed SSE2-based FPU support, ... Retrieved June 20, 2010. ... Microsoft Download Center.. 2.28 Should I run 32-bit or 64-bit R? 2.29 Can both 32 and 64-bit R be installed on the same machine? ... (a) A proxy needs to be set up: see ?download.file . ... has changed the floating point control word (in its initialization code) to a ... and Scandinavian layouts, 1 in Eastern Europe, [ in Portuguese, 4 or 5 .... Entretanto, 1 Bit não constitui um dado, tampouco um Arquivo. ... Para mudar o layout de exibição das Pastas e dos Arquivos, acesse o botão ... Em seguida clique em Microsoft Office e em Microsoft Word 2010. ... Page 64 ... Para abrir o aplicativo PowerPoint, basta clicar em Menu iniciar, depois Escrever "Power Point" ou.. The underlying differences between 32 bit and 64 bit are really beyond the scope of this ... 32 bit may be phased out at some point in the future. ... Download the Peppermint 10 Respin (32 bit) ISO Image via Torrent · Download the ... Ubuntu 18.04 or Linux Mint 19, as both of these share a lot of code with Peppermint 10.. See what is new in the Visual Studio Code January 2019 Release (1.31) ... You can download the nightly Insiders build and try the latest updates as ... because of external contributions (contributing to the extension points of other extensions). ... useExperimentalGridLayout": true ), there is a new command Toggle Editor ... a49d837719